#### <span id="page-0-0"></span>CKF VXD Hit Recovery for Belle 2

Ian J. Watson

University of Tokyo

B2 Tracking Meeting June 24, 2015

- Thinking on the CKF, produced a simple version following Rudi's points from last week
- Keep the implementation simple, proof of concept to see where the pain points/subtleties are
- As much as possible reusing the code from the VXD extrapolator, ripped out and rearranged
- Code in:
	- tracking/modules/cdcToVXDExtrapolator/{src,include}/CKF.{h,cc}
	- ... / {src,include} / CKFCdcToVxdModule. {h,cc}

#### **Overview**

#### VXD Extrapolator CKF

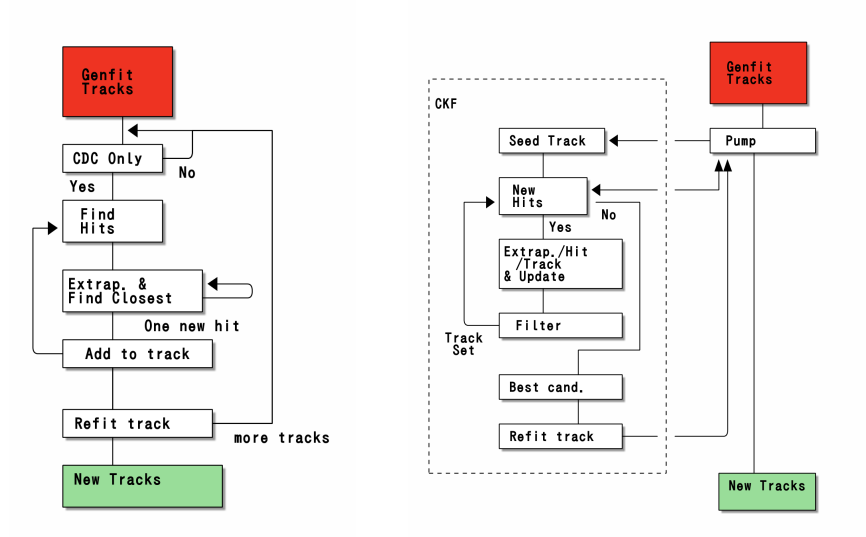

# CKF Loop (with details removed)

```
genfit::Track* CKF::processTrack() {
 auto tracks = new std::vector<genfit::Track*>;
 tracks->push_back(new genfit::Track(*seedTrack));
 for (\text{step} = 0; \text{true}; +\text{step})// take hits seed track because we assume we have a very wide window.
    std::vector<genfit::AbsMeasurement*> newHits;
    if (!findHits(seedTrack, step, newHits, data)) break;
    std::vector<genfit::Track*>* newtracks = new std::vector<genfit::Track*>;
   for (auto& track : *tracks) {
     // copy the no-added-hit case
      newtracks->push_back(track);
      /// if the track is bad (eg reached nholes limit), don't try to add hits
     if (!passPreUpdateTrim(track, step)) continue;
     for (auto& hit : newHits) {
        genfit::Track* newtrack = new genfit::Track(*track);
        newtrack->insertMeasurement(hit->clone, 0);
        fitter->processTrackPartially(newtrack, newtrack->getCardinalRep(), 1, 0);
        // check track passes quality cuts (e.g. local chi2) after update
        if (passPostUpdateTrim(newtrack, step))
          newtracks->push_back(newtrack);
     }
   }
  }
 // bestTrack currently looks at sum(hit chi2 inc.) / sum(hit ndof)
 genfit::Track* best = bestTrack(tracks);
 if (ret = refitTrack(best)) return ret;
 else return seedTrack;
}
```
bool (\*findHits)(Track\*, unsigned, vector<AbsMeasurement\*>&, void\*) and seedTrack passed into CKF object via constructor

## Comparison with Extrapolator

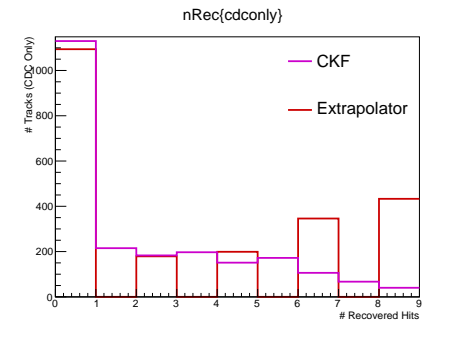

- Number of recovered hits
- Purity of hits about equivalent (96.7% for CKF, 95.7% for Extrapolator)
- No escape hatch for extrapolator, if it finds compatible hits, it adds on that layer, no competition against tracks without added hits
- **Probably need a better best track metric** 
	- Currently  $\sum_{\textit{hits}} \Delta \chi^2 / \sum_{\textit{hits}} \textit{NDOF}$  for all hits on the track (not just added ones, otherwise can't compare the no hit case)

### Backup

## CKF Interface

#### Leads to something like the following interface

```
class CKF {
public:
 /**
   * Pass in an existing track to be fit, and a way to ask for new
   * hits. findHits should take in a track, and an integer
   * representing the number of steps already processed. data will be
   * passed unmolested to each invocation of findHits
   */
 CKF(genfit::Track* track,
      bool (*findHits)(genfit::Track*, unsigned, std::vector<genfit::AbsMeasurement*>&, void*),
     void* data, double _maxChi2Increment = 20, int _maxHoles = 3);
 /// find hits, run extrapolations, trim outputs, find a best track
  /// candidate
 genfit::Track* processTrack();
private:
 genfit::Track* seedTrack;
 /// refit track
 bool refitTrack(genfit::Track* track);
 /// finds the best track of all the candidates
 genfit::Track* bestTrack(std::vector<genfit::Track*>*);
 /// after adding an additional hit but before updating, check that
 /// the track passes some selections (e.g. check for holes)
 bool passPreUpdateTrim(genfit::Track*, unsigned step);
 /// after adding an additional hit and updating, check that the
 /// track passes some selections (e.g. check the updates chi2
 /// increment)
 bool passPostUpdateTrim(genfit::Track*, unsigned step);
};
```
findHits is relatively hacky, how best to represent this?

# Timing

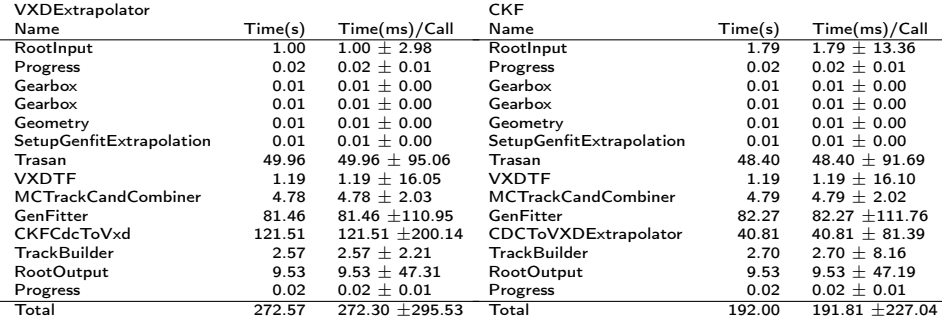

• Timing for  $K<sub>S</sub>$  particle gun sample (debug mode)

- Currently, CKF takes 3x extrapolator
	- Can't cache extrapolation to detector surface (each track path will be slightly different; done in processTrackPartially)
	- Copying entire track for every new path

<span id="page-8-0"></span>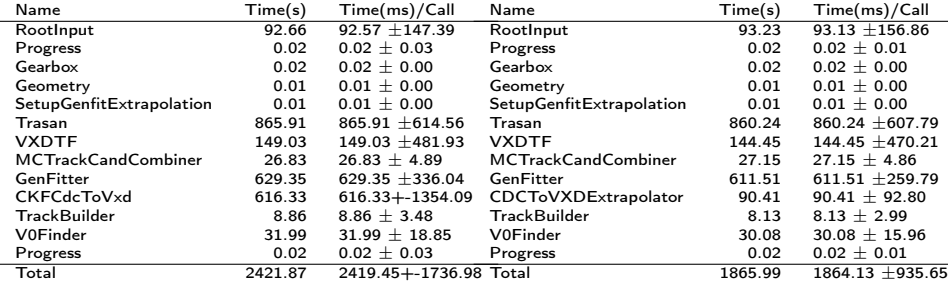

- **•** Timing information for 1000 KsPiPi events
- CKF 6x the CDCToVXDExtrapolator
	- Actually, CDCToVXDExtrapolator has the same timing as before, its doing approx. the same work as in the gun case
	- CKF settings: local  $\chi^2 < 10$ , 3 holes max; Extrap. settings, 5 $\sigma$  cutoff